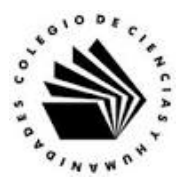

# **UNIVERSIDAD NACIONAL AUTÓNOMA DE MÉXICO ESCUELA NACIONAL COLEGIO DE CIENCIAS Y HUMANIDADES**

## **MATERIA: TALLER DE CÓMPUTO MATERIAL DE APOYO**

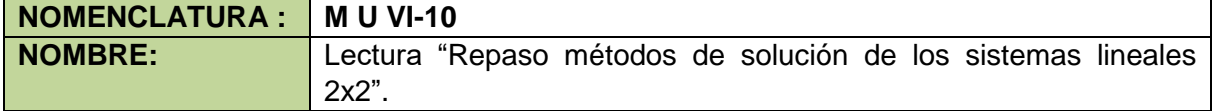

#### **Indicaciones:**

- **Lee con atención.**
- Realiza las actividades indicadas.

Con este material veremos la forma en que GeoGebra se utiliza para resolver sistemas de ecuaciones lineales 2x2, utilizando las apariencias del CAS y Álgebra, revisaremos dos de los métodos de resolución de sistemas de ecuaciones lineales.

## **Método de suma y resta para resolver un sistema de ecuaciones lineales 2x2.**

Resolver el siguiente sistema de ecuaciones.

 $2x - 5y = 11$  ... (1)  $4x + 2y = 10$  ... (2)

Eliminación de la variable x.

- a. Primero se elige la incógnita que se quiere eliminar, por ejemplo eliminemos la incógnita x del sistema.
- b. Para esto se multiplican las ecuaciones por las constantes apropiadas de manera que los coeficientes de x tenga el mismo valor, pero diferente signo. Para el sistema propuesto la ecuación (1) se multiplica por -2

$$
-2(2x - 5y = -11)
$$

$$
-4x + 10y = -22
$$

Ahora los valores de los coeficientes de la incógnita x ya son iguales, pero de distinto signo.

c. Se suman las dos ecuaciones para eliminar la incógnita x.

$$
-4x + 10y = -22
$$
  
+ 
$$
4x + 2y = 10
$$
  

$$
12y = -12
$$

d. Se resuelve la ecuación que resulta 12y = -12, de donde.

$$
y = -\frac{12}{12} = -1
$$

Entonces el valor de la incógnita y es igual a -1.

- e. Ahora eliminaremos la incógnita y del sistema de ecuaciones.
- f. Se multiplican las ecuaciones por las constantes apropiadas de manera que el coeficiente de y tenga el mismo valor, aunque diferente signo. La ecuación (1) se multiplica por 2, y la ecuación (2) se multiplica por 5.

$$
2(2x - 5y = 11)
$$
  
4x - 10y = 22 ... (3)  
5(4x + 2y = 10)  
20x + 10y = 50 ... (4)

Como ya son iguales los coeficientes de la incógnita y pero de signo contrario, las ecuaciones se suman.

$$
4x - 10y = 22
$$
  

$$
+ 20x + 10y = 50
$$
  

$$
24x = 72
$$

- g. Se resuelve la ecuación en la incógnita x que resulta 24x = 72, de donde el valor  $de x = 3$
- h. Así que la solución del sistema de ecuaciones es  $\{x=3, y = -1\}$ .

Actividad 1. Sustituye los valores de  $x = 3$ ,  $y = -1$  en el sistema de ecuaciones dado y comprueba que satisfacen el sistema.

Actividad 2. Aplica el método de suma y resta a los siguientes sistemas de ecuaciones.

$$
3x + 2y = 5
$$
  
 
$$
4x + y = -2
$$
  
 
$$
3x - 2y = 1
$$

### **Método por determinantes para resolver un sistema de ecuaciones lineales 2x2.**

Un determinante es un arreglo como el que se muestra a continuación.

$$
\Delta = \begin{bmatrix} a & b \\ c & d \end{bmatrix}
$$

Y su valor está dado por la expresión:

$$
\left[\begin{array}{c}\n a \\
b\n\end{array}\right]^{1-c b} = +ad - cb
$$

Observa el ejemplo 1 para que lo entiendas mejor.

Ejemplo 1

$$
\Delta=\begin{bmatrix}3 & 3\\-1 & 5\end{bmatrix}
$$

El valor del determinante es:  $+(3)(5) - (-1)(3) = +15 - (-3) = +15 + 3 = +18$ .

El ejemplo 2, ilustra el método por determinantes para resolver un sistema de ecuaciones lineales 2x2, consideremos el siguiente sistema:

Ejemplo 2

$$
-3x + 4y = -20
$$

$$
5x - 3y = 26
$$

Observación: para aplicar este método las incógnitas del mismo nombre deben estar en la misma columna.

Se tienen que calcular tres determinantes.

■ El Determinante del sistema.

$$
\Delta_s = \begin{bmatrix} -3 & 4 \\ 5 & -3 \end{bmatrix} = +(-3)(-3) - (5)(4) = +9 - 20 = -11
$$

Martín Mejía Espinosa

 El Determinante de la incógnita x. En el determinante del sistema, se quita la columna de los coeficientes de la incógnita x, y en su lugar se colocan los términos independientes.

$$
\Delta_x = \begin{bmatrix} -20 & 4 \\ 26 & -3 \end{bmatrix} = +(-20)(-3) - (26)(4) = +(+60) - 104
$$
  

$$
\Delta_x = -44
$$

 El Determinante de la incógnita y. En el determinante del sistema, se quita la columna de los coeficientes de la incógnita y, y en su lugar se colocan los términos independientes.

$$
\Delta_y = \begin{bmatrix} -3 & -20 \\ 5 & 26 \end{bmatrix} = +(-3)(26) - (5)(-20) = +(-78) - (-100) = -78 + 100
$$
  

$$
\Delta_y = 22
$$

Finalmente el valor de las incógnitas está dado por las siguientes fórmulas.

$$
x = \frac{\Delta_X}{\Delta_S} \quad y \quad y = \frac{\Delta_y}{\Delta_S}
$$

Y los valores que estamos buscando son:

$$
x = \frac{-44}{-11} = 4
$$
 y  $y = \frac{22}{-11} = -2$ 

La solución del sistema es  $x = 4$ ,  $y = -2$ .

Actividad 3. Sustituye los valores de  $x = 4$ ,  $y = -2$  en el sistema de ecuaciones dado y comprueba que satisfacen el sistema.

Actividad 4. Aplica el método por determinantes a los siguientes sistemas de ecuaciones.

$$
5x - 4y = -18
$$
  

$$
-3x + 5y = 16
$$
  

$$
6x - 4y = 22
$$
  

$$
-2x - 6y = 0
$$

## **Introducción a la prioridad de las operaciones y la ventana de CAS.**

Actividad 5. Investiga cómo se simbolizan los siguientes operadores aritméticos.

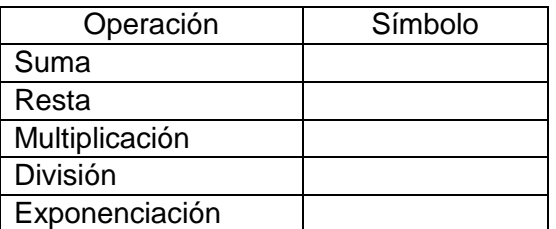

Actividad 6. Sí aparecen diferentes operadores en una expresión, para obtener el resultado correcto hay que conocer la prioridad en que se ejecutan las operaciones, investiga la prioridad de las operaciones anteriores, y qué hay que hacer para alterar dicho orden.

Redacción de operaciones en la ventana de CAS.

Ejemplo 3, Se requiere hacer la siguiente operación.

$$
\frac{3+5}{2}
$$

De manera normal primero hacemos la suma.

$$
\frac{8}{2}
$$

Y el resultado obtenido se divide entre 2.

4

En la ventana del CAS la operación se tiene que escribir en un renglón, de manera que si escribimos.

 $3 + 5/2$ 

El resultado que veremos se archivo Edita Vista Opciones Herramientas Ventana Ayuda muestra en la siguiente imagen. Esto ocurre debido a que GeoGebra maneja dos tipos de aritmética, la exacta que GeoGebra expresa como

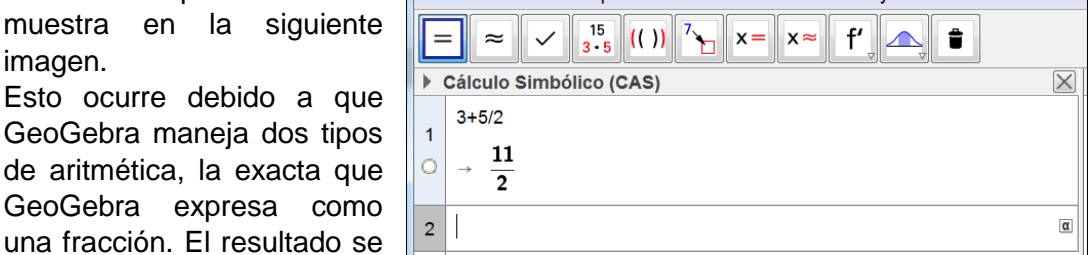

Martín Mejía Espinosa

debe a que GeoGebra primero hizo la división de 5 entre 2, lo que nos da  $\frac{5}{2}$ , y cuando a este resultado le suma 3, que equivale a $\frac{6}{2}$ , nos da el resultado de  $\frac{11}{2}$ .

La aritmética aproximada es cuando GeoGebra hace la operación $\frac{11}{2}$  y la expresa en forma decimal, como vemos en la siguiente imagen, que no es el resultado correcto.

Para obtener el resultado correcto hay que emplear el operador de paréntesis para escribir la operación como se muestra a continuación, (3 + 5)/2, y el resultado se muestra en la siguiente imagen.

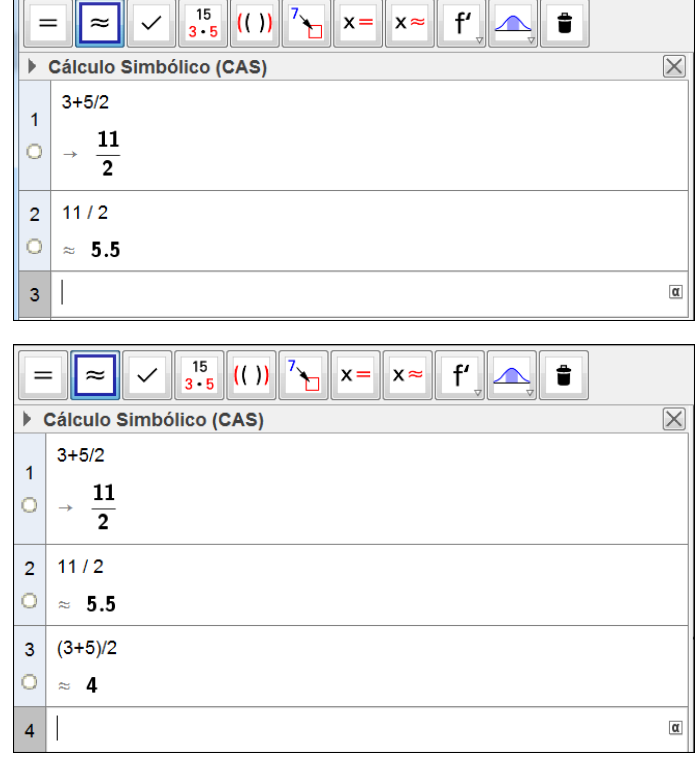

Actividad 7. Realiza las siguientes operaciones e investiga cómo se deben editar en GeoGebra.

$$
3 + \frac{(4-5)}{7}
$$
\n
$$
\frac{2+7}{3+9}
$$
\n
$$
\frac{3^2 + 4(3-5)}{3^4 + 5}
$$